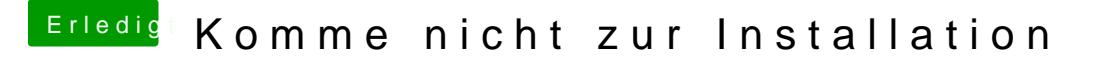

Beitrag von DSM2 vom 9. Juni 2019, 20:33

Nichts für ungut aber warum sollte er bei einer Skylake CPU eDnoectKabyLake [Plagi](https://www.hackintosh-forum.de/user/9233-doctor-plagiat/)at